# **EE327 Digital Signal Processing DFT Applications** Yasser F. O. Mohammad

# REMINDER 1: Fourier Decomposition

• Periodic Time Domain  $\rightarrow$  Discrete Frequency Domain  $\bullet$  Discrete Time Domain  $\rightarrow$  Periodic Frequency Domain

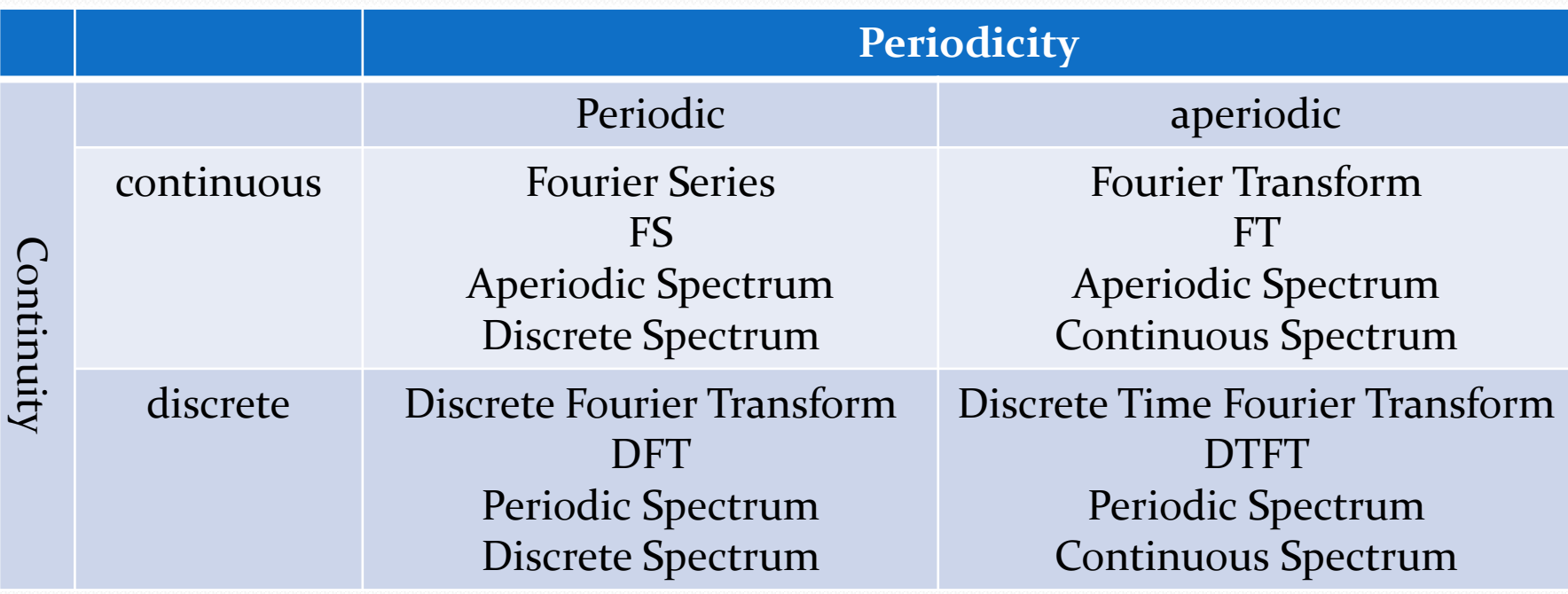

# REMINDER 2: Discrete Fourier Transform

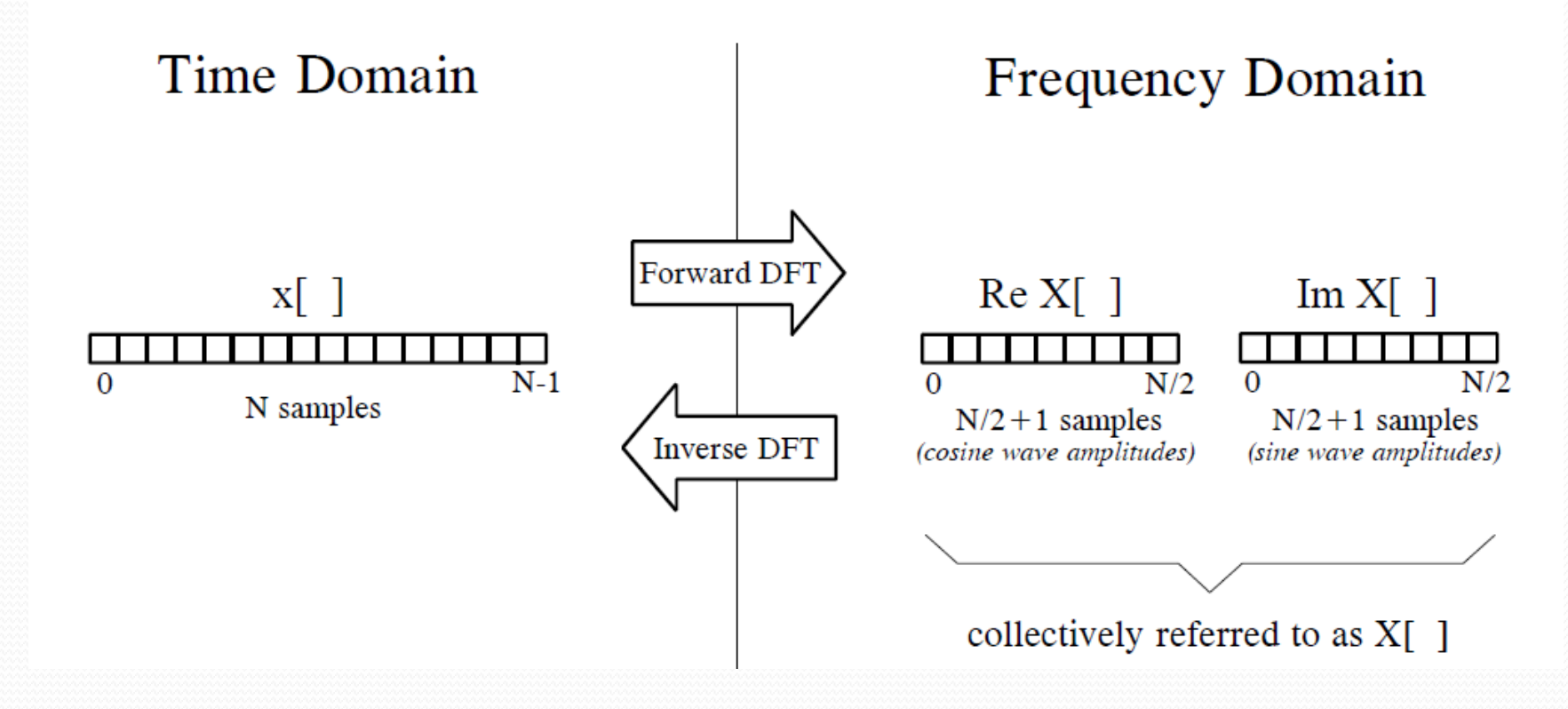

*Usually N is a power of 2 (to use FFT)*

### REMINDER 3: Synthesis Equation

• From Frequency domain to Time domain

$$
x[i] = \sum_{k=0}^{N/2} Re\overline{X}[k] cos(2\pi ki/N) + \sum_{k=0}^{N/2} Im\overline{X}[k] sin(2\pi ki/N)
$$
  
\n
$$
Re\overline{X}[k] = \frac{ReX[k]}{N/2}
$$
  
\n
$$
Im\overline{X}[k] = -\frac{ImX[k]}{N/2}
$$
  
\nexcept for two special cases:

$$
Re\overline{X}\begin{bmatrix}0\end{bmatrix} = \frac{ReX\begin{bmatrix}0\end{bmatrix}}{N}
$$

$$
Re\overline{X}\begin{bmatrix}N/2\end{bmatrix} = \frac{ReX\begin{bmatrix}N/2\end{bmatrix}}{N}
$$

### REMINDER 4: DFT by correlation

- Find the correlation between the basis function and the signal
- The average of this correlation is the required amplitude.
- For this to work all basis functions must have zero correlation.
- Sins and Cosines of different frequency have zero correlation

$$
Re X[k] = \sum_{i=0}^{N-1} x[i] \cos(2\pi ki/N)
$$
  

$$
Im X[k] = -\sum_{i=0}^{N-1} x[i] \sin(2\pi ki/N)
$$

#### REMINDER 5: Conversion Formulas

$$
MagX[k] = (ReX[k]^2 + ImX[k]^2)^{1/2}
$$
  

$$
PhaseX[k] = \arctan\left(\frac{ImX[k]}{ReX[k]}\right)
$$

 $Re X[k] = Mag X[k] \cos(Phase X[k])$  $Im X[k] = Mag X[k] sin(Phase X[k])$ 

# Applications of DFT

- Finding Signal's Frequency Spectrum
	- Understanding frequency contents of signals
- Finding System's Frequency Response
	- Analyzing Systems in the Frequency domain
- Intermediate Step for other operations • FFT convolution

# Information Coding in Signals

- Information in the time domain
	- Shape
	- Examples:
		- Readings of a sensor over time
		- Stock market signals
- Information in frequency domain
	- Amplitude
	- Phase
	- Frequency
	- Examples:
		- FM radio information
		- 50Hz noise

### Understanding Signal's Frequency Spectrum

- Collect data
- 2. Use DFT to convert it to frequency domain
- 3. Convert it to polar coordinates
- 4. If needed do this many times and average the results
- 5. Now study the spectrum

### Ocean's Underwater Sounds

- 1. Put a microphone under water and record sound.
- 2. Use anti-aliasing filter to remove all frequency contents over 80 Hz.
- 3. Use sampling rate of 160Hz to digitize the signal
- 4. Collect several thousand samples of the digitized version

### Now how does it look like?

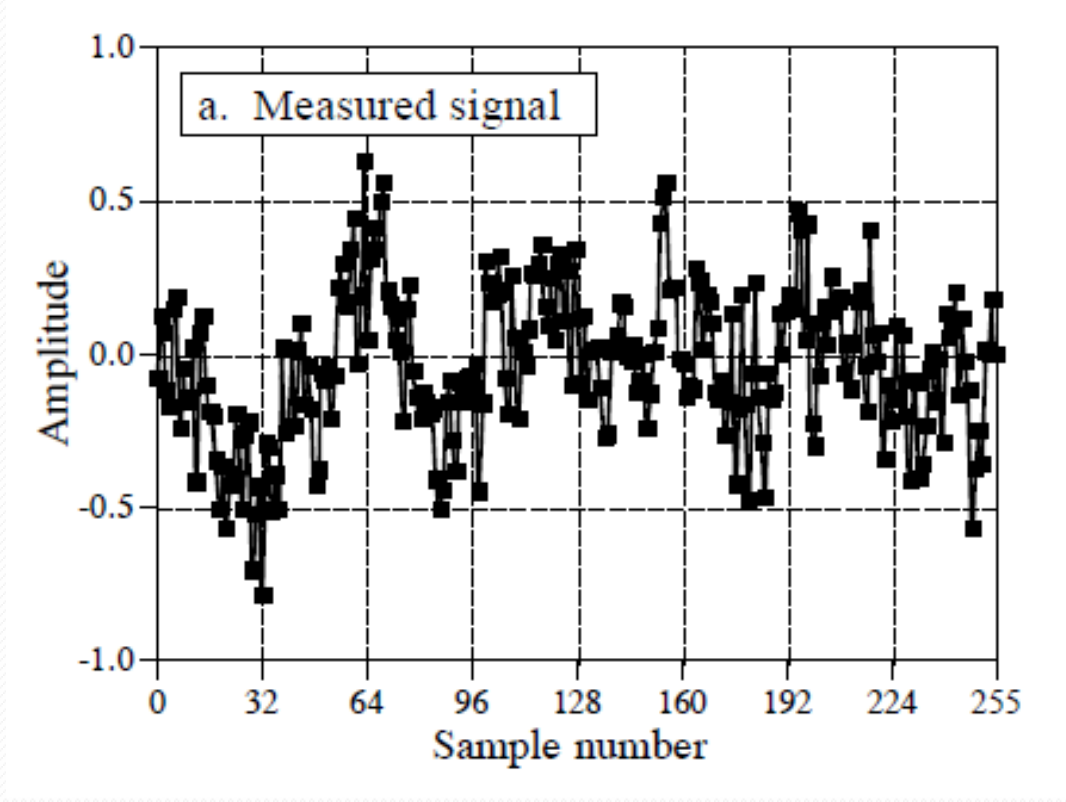

- What can you see?????
	- I can see nothing of value

#### Let's prepare to the frequency domain

- Multiply the signal with a **Hamming Window**
	- Why? Just wait for few more slides

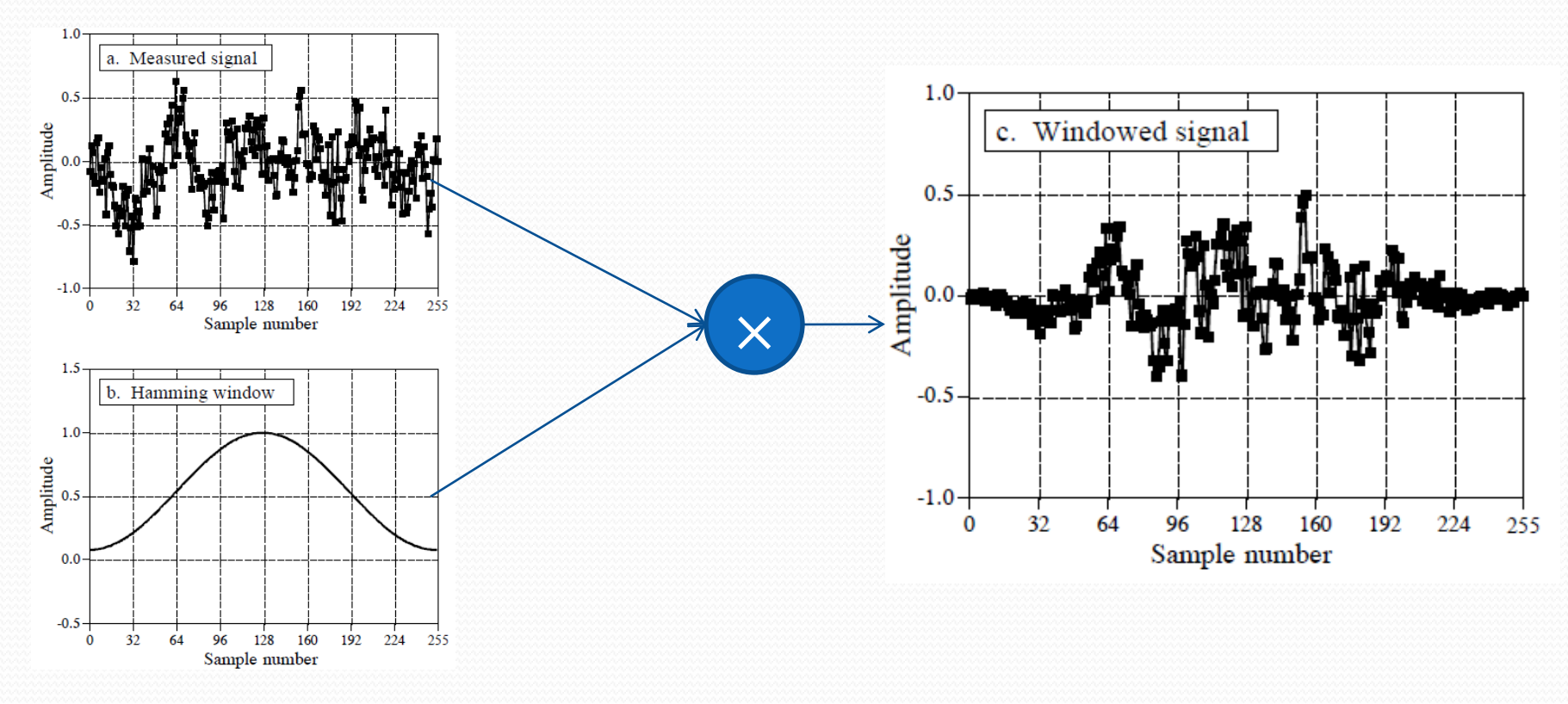

### Let's go to the frequency domain

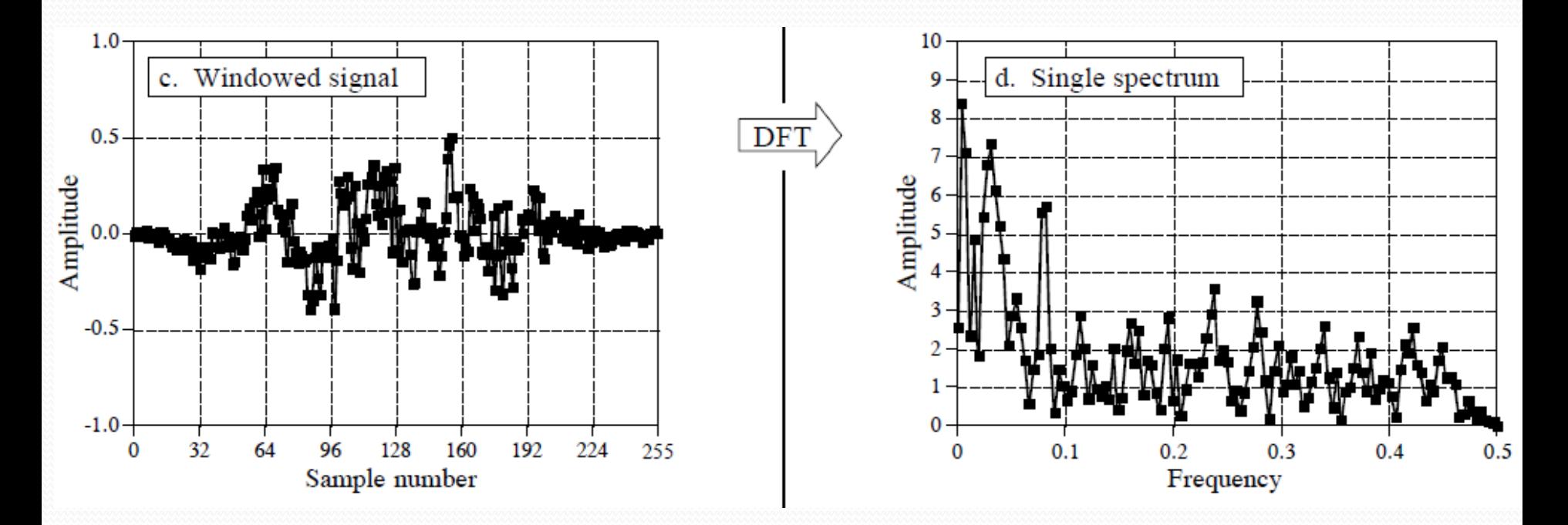

What can you see now????

Still nothing!!!

### Let's reduce the noise levels

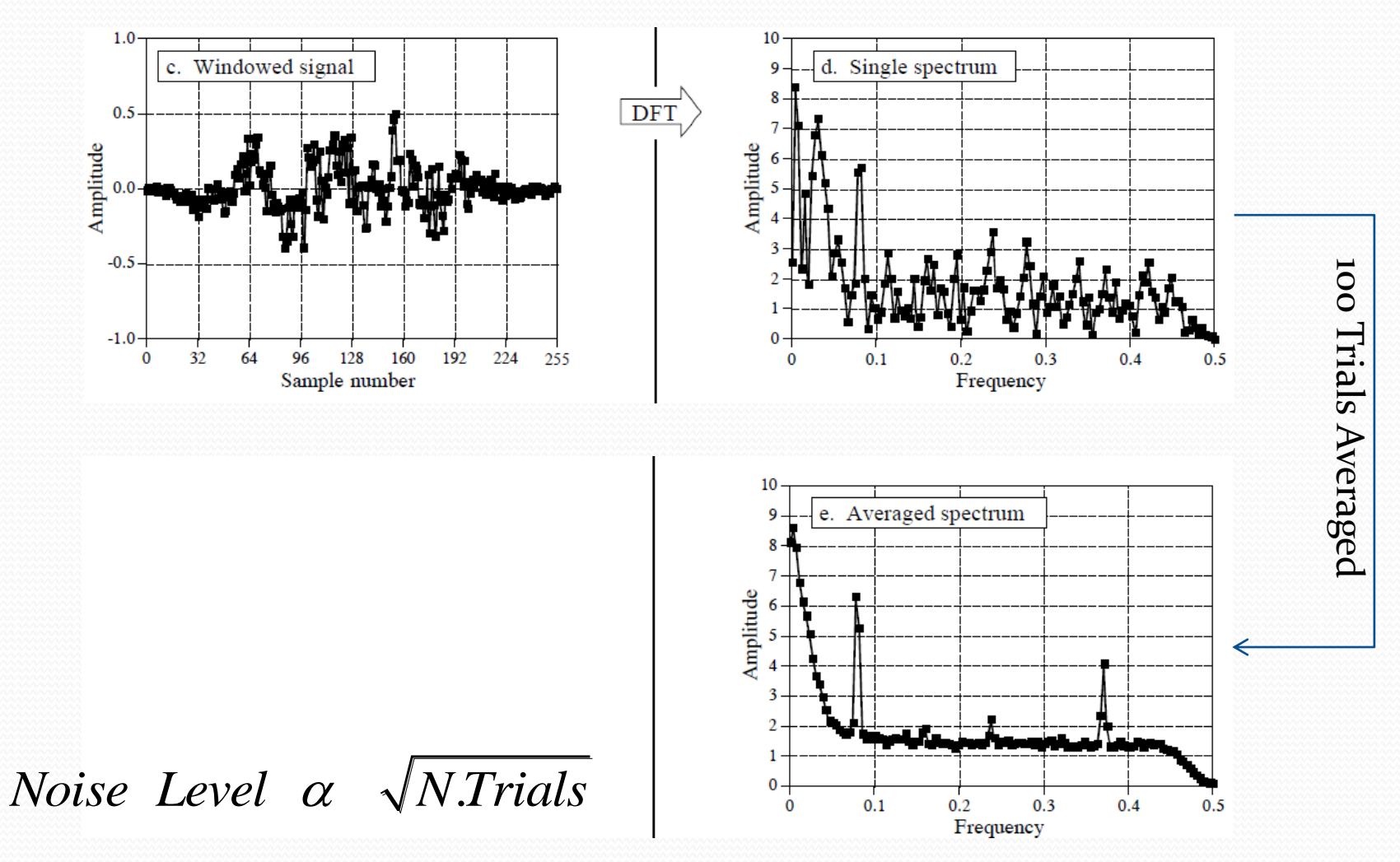

### Reducing noise levels (method 2)

- Use a long initial time signal (e.g. 16384)
- This will give a long high resolution frequency spectrum (e.g. 8193 in each signal)
- Now average the frequency spectrum (e.g. 64 samples for each output sample)
- This gives 256 points with nearly the same noise level as in the previous method.
- *A more complex filter than averaging can be used*

### Let's study the spectrum

# First, noises

- White noise
	- In all frequencies
	- Uncorrelated with signal
	- Example: water spray
- Antialias roll-off
	- No perfect antialias filter!!
- 1/*f* noise ()
	- A mystery everywhere!!
	- Between 1 and 100Hz usually

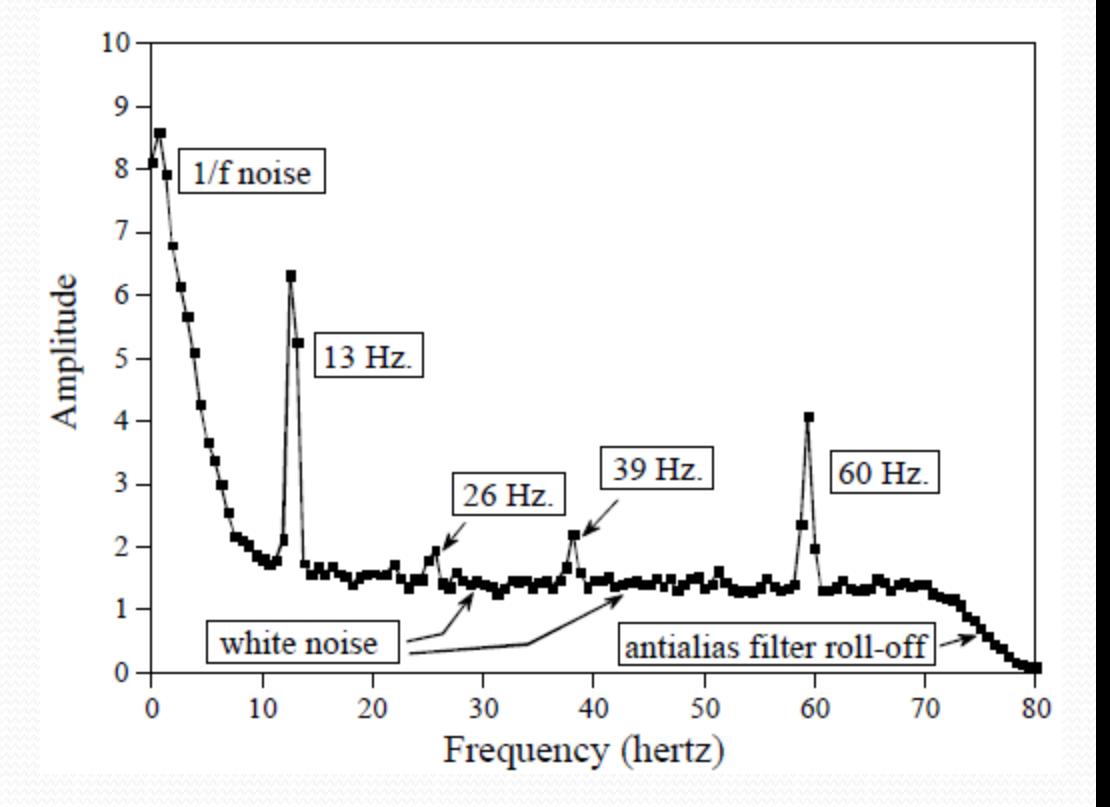

# Let's study the spectrum Second, useful signals

- $\bullet$  13, 26, 39 Hz
	- Nonsinusoidal periodic signal.
	- Fundamental is 13
	- Harmonics are 26 and 39
	- May be a submarine!!!
- 60Hz
	- Noise from AC power sources

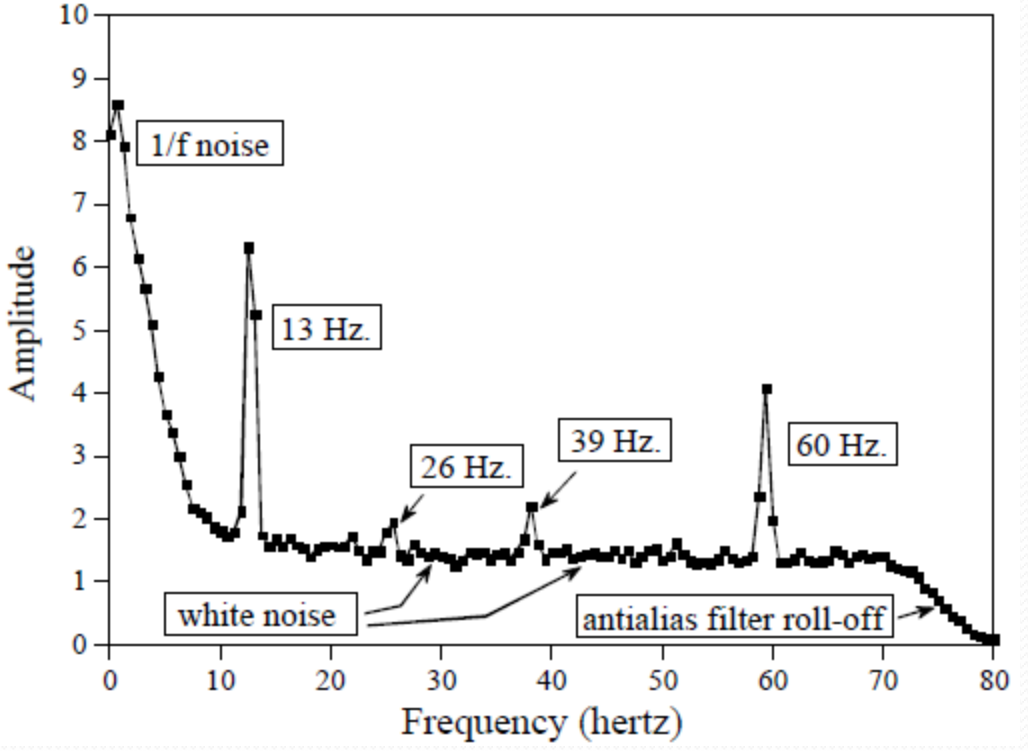

# Separating Features

- Why features merge?
	- 1. Small size of the DFT
		- Solution: Increase DFT size
	- 2. Small input size
		- Solution: collect more time domain information

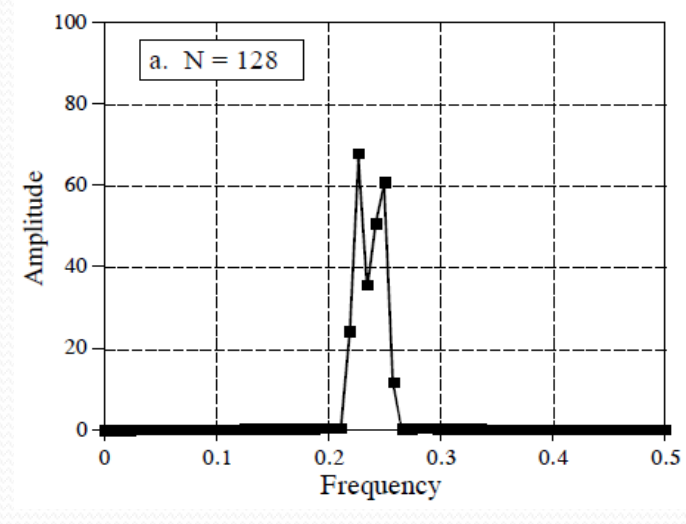

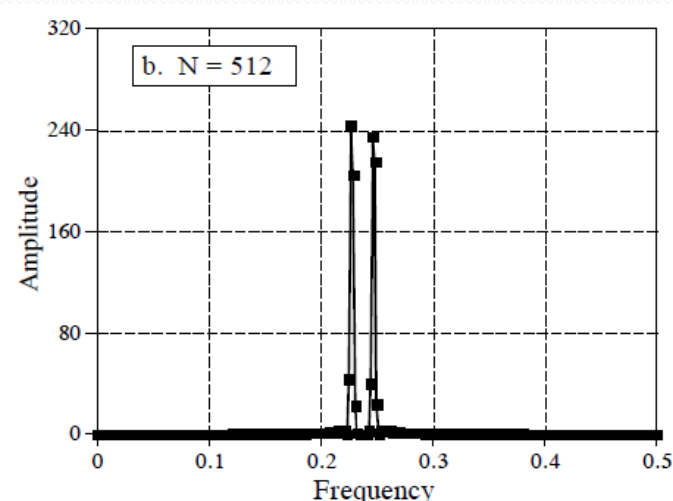

# Why they are different?

• The length of ReX and ImX are N/2+1 where N is the size of time domain signal

Yet, size of time domain signal **≠** DFT size

- How?
	- To increase DFT size, extend the signal with zeros to whatever N you want
- Why it works?
	- DFT assumes that the signal is periodic … extending with zeros CHANGES the signal

#### What about frequencies in between

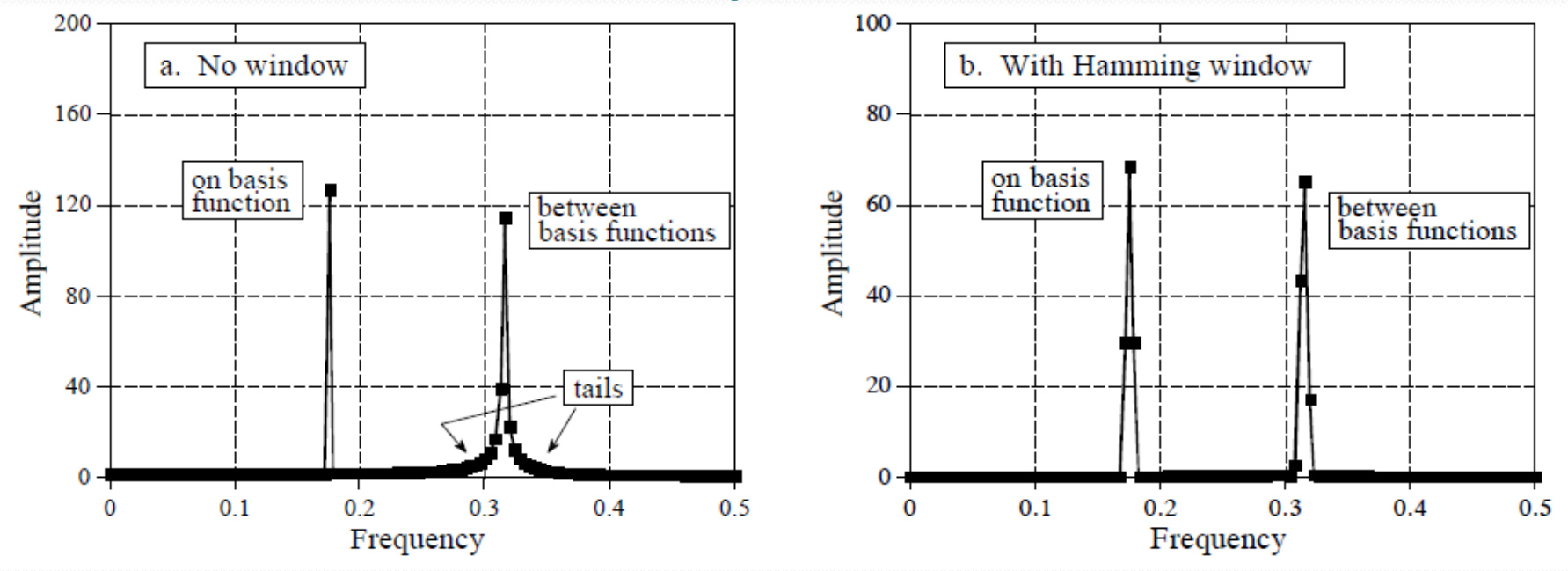

- Matching frequencies appear as single points
- Frequencies in between basis functions appear with tails
- To reduce tails: Multiply with a hamming window BEFORE DFT

# Effects of Hamming Window

- GOOD: Reduces the tails
- GOOD: Makes on basis and between basis frequencies look the same
- BAD: Increases spike width (specially for on basis)

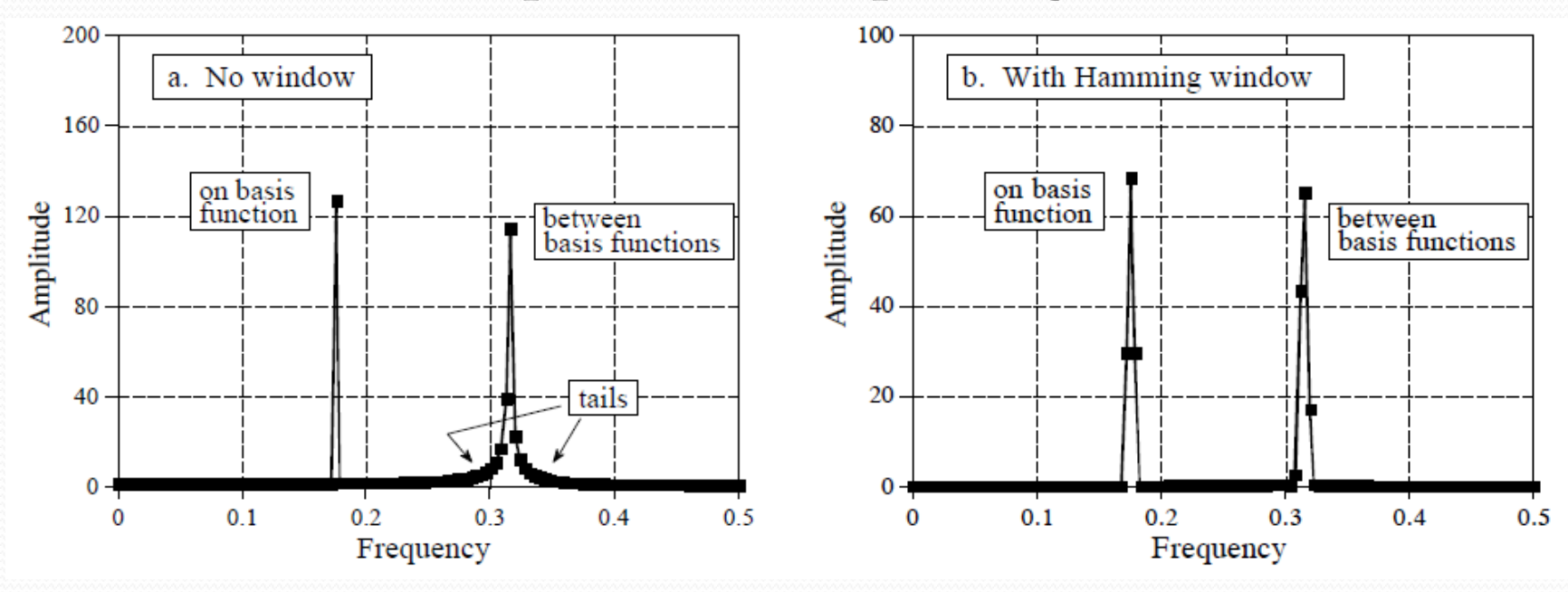

# Applications of DFT

- **Finding Signal's Frequency Spectrum** Understanding frequency contents of signals
- Finding System's Frequency Response • Analyzing Systems in the Frequency domain
- Intermediate Step for other operations • FFT convolution

# System's Frequency Response

- Frequency response of a system H[*f*]:
	- Complete description of how it changes the amplitude and phase of input sinusoidals in the output.
- System's frequency response = Fourier Transform of its impulse response

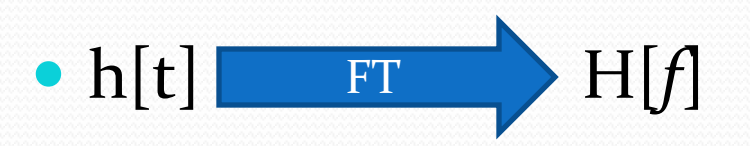

### Convolution

- In time domain
	- $y[n]=x[n]^*h[n]$  (convolution)
- In frequency domain
	- Y[*f*]=X[*f*]×H[*f*] (multiplication)

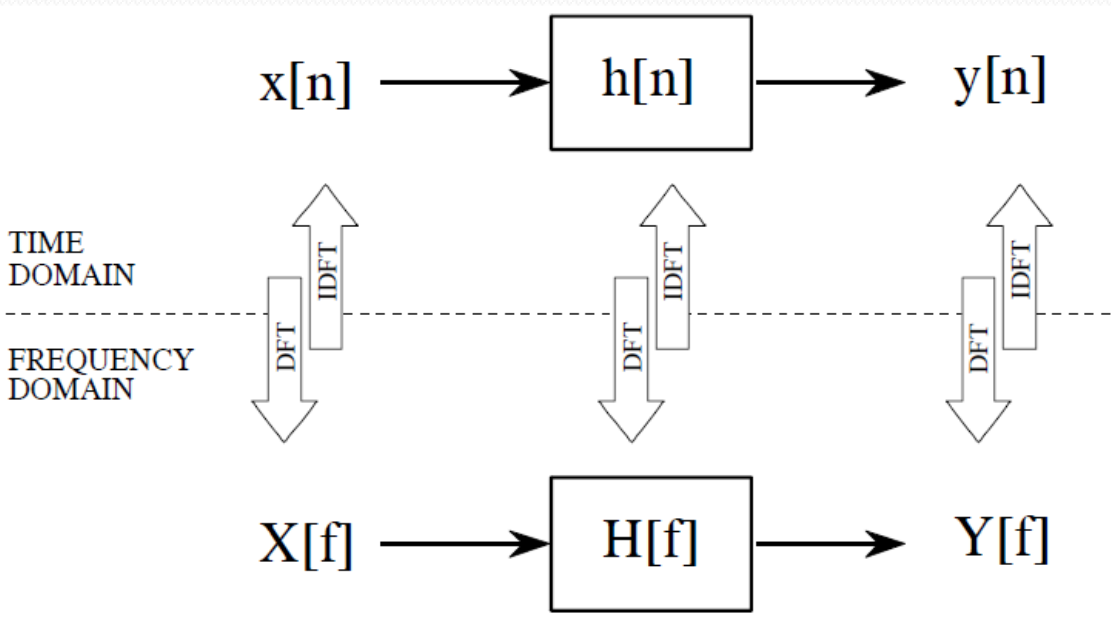

### Looking at the frequency response

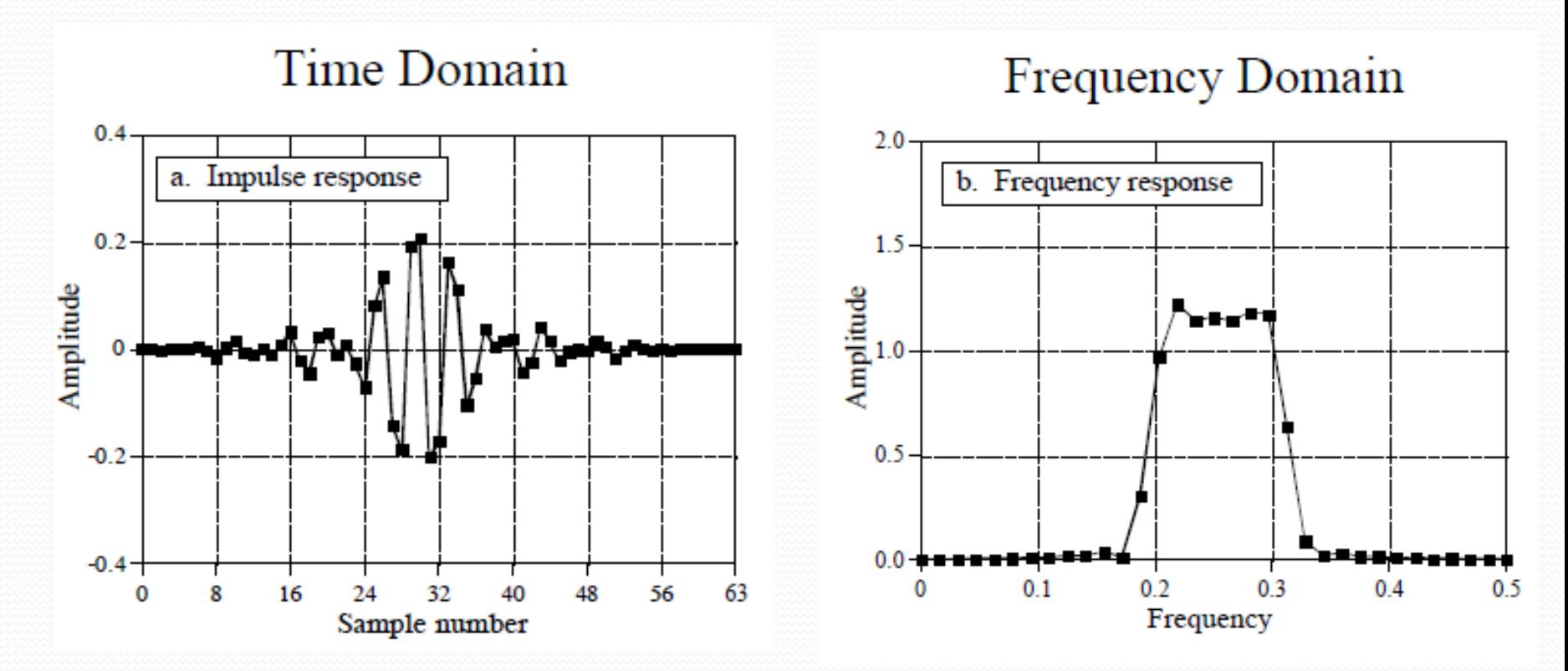

*What does this system do????????????????*

# Improving Frequency domain resolution

- Just pad with zeros.
- How much can you pad?
	- To infinity
- If you pad to infinity:
	- Time domain becomes aperiodic
	- Frequency domain becomes continuous
	- DTF becomes DTFT

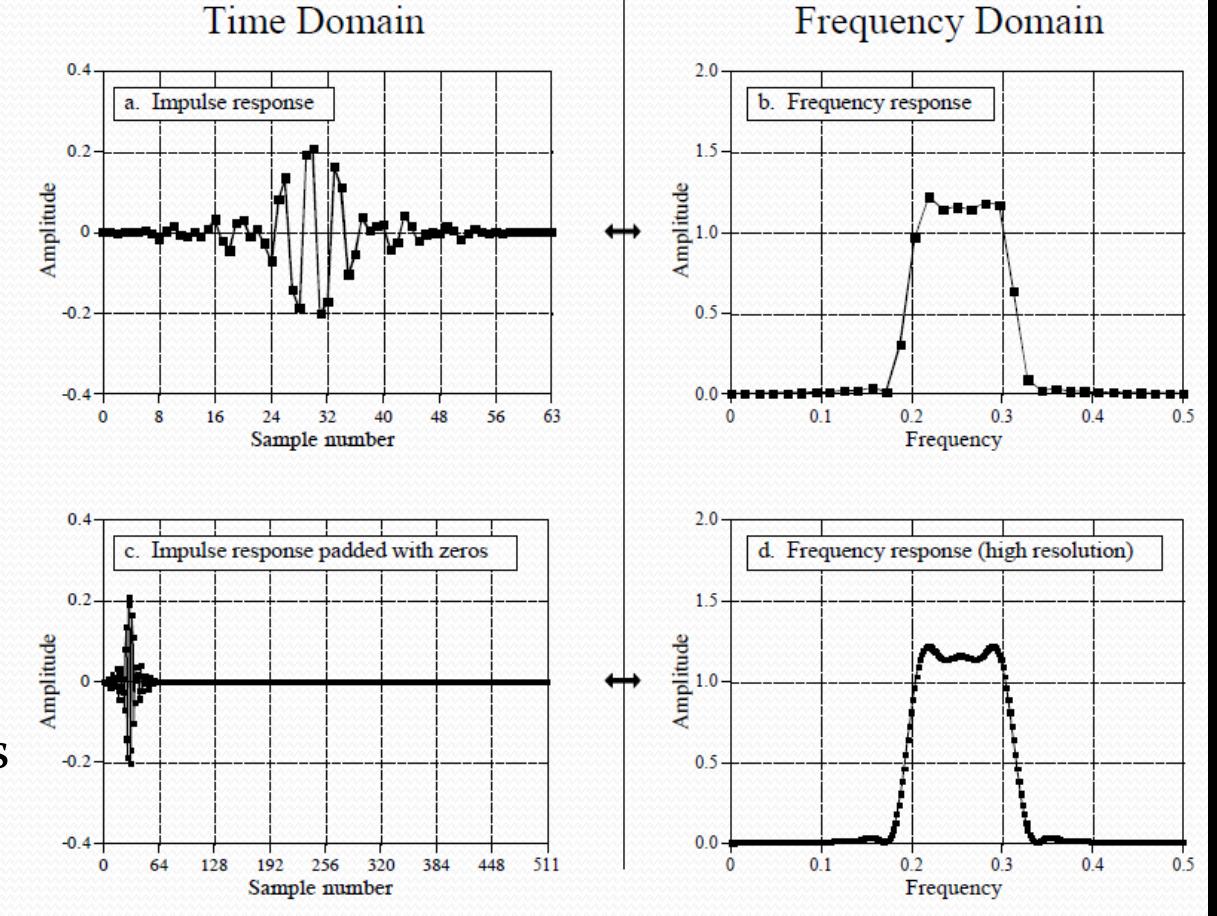

*This means that DFT is the sampling of DTFT and sampling rate is determined by N*

# Applications of DFT

**• Finding Signal's Frequency Spectrum** • Understanding frequency contents of signals

 Finding System's Frequency Response Analyzing Systems in the Frequency domain

**• Intermediate Step for other operations** • FFT convolution

### Convolution via Frequency domain

- $c[n] = a[n]^*b[n]$ 
	- $1.$  Pad both signals to N+M-1 points by adding zeros
	- 2. Convert both to frequency domain: MagA[f], Mag[f] PhaseB[f],Phase[f]
	- 3. Multiply in frequency domain: MagC[f]=MagA[f]×MagB[f]  $\cdot$ PhaseC[f]=PhaseA[f]+PhaseB[f]
	- 4. Convert  $C[f]$  to time domain to get c[n] EXACTLY

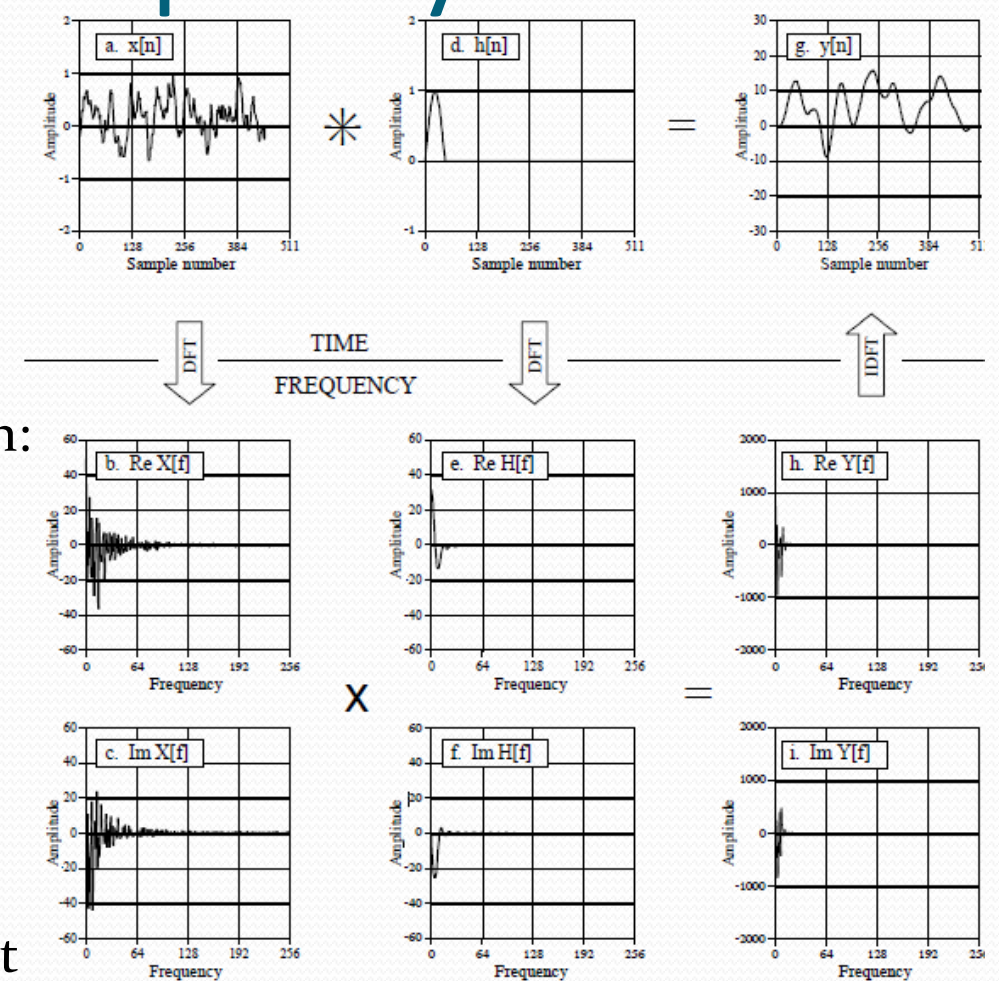

### Why on earth should we do that?

- Deconvolution is very difficult
	- Given output and impulse response finding input is difficult in time domain
	- In frequency domain it is a DIVISION
- Convolution is slow
	- DFT calculated using FFT method can give orders of magnitude improvement in speed for large signals.

# Size of inputs

- Convolution of N point signal with M point signal gives:
	- N+M-1 points output signal
- To perform Convolution via frequency domain we need:
	- Pad first signal with M-1 points all zeros
	- Pad second signal with N-1 points all zeros
- This makes the final output N+M-1 points as needed
- If you added more zeros it will only add zeros to the final ouput

### Circular Convolution Problem

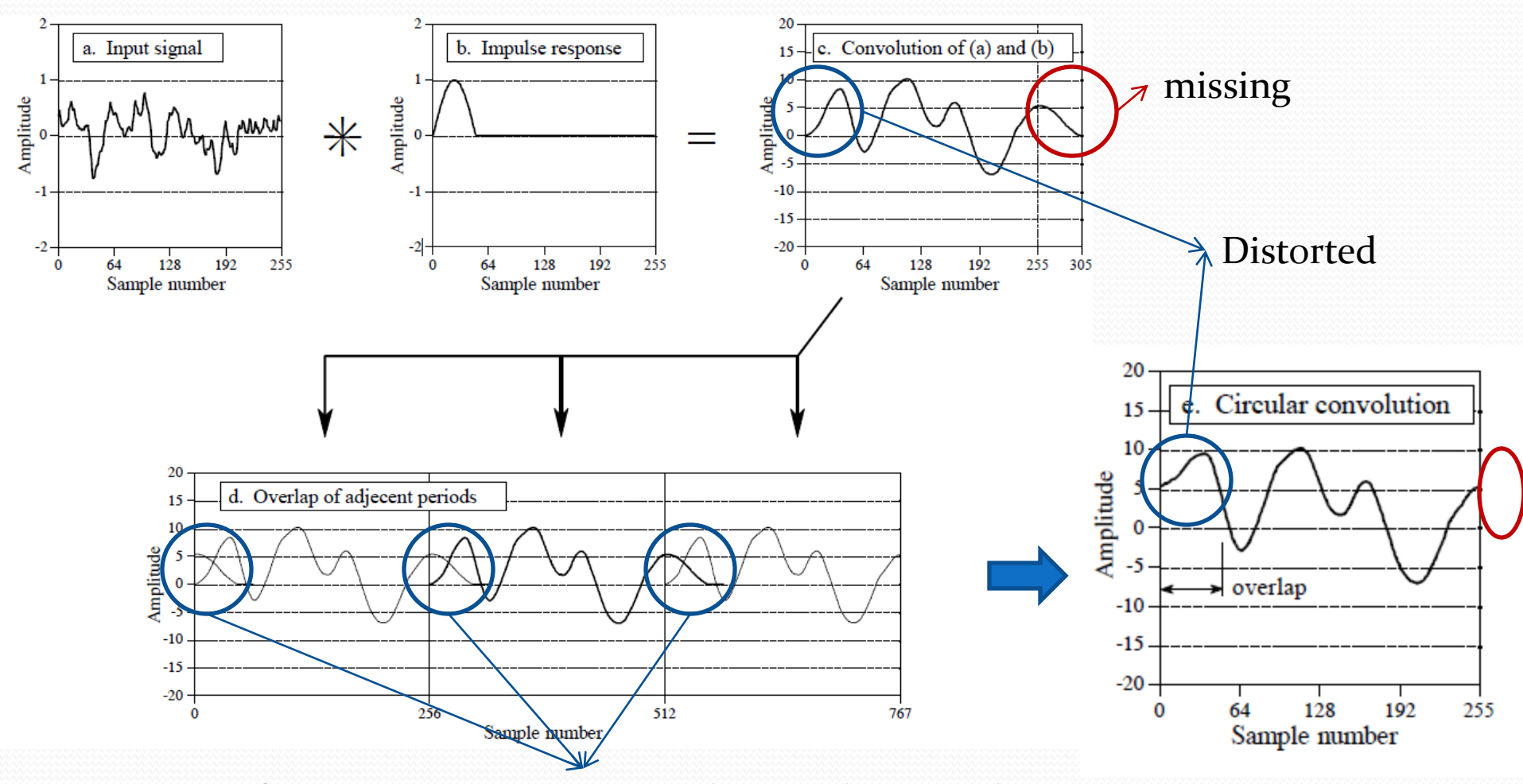

Cause of Distortion: DFT assumes the signal is periodic

### How to solve Circular convolution

- Convolution of N point signal with M point signal gives:
	- N+M-1 points output signal
- To perform Convolution via frequency domain we need:
	- Pad first signal with M-1 points all zeros
	- Pad second signal with N-1 points all zeros
- This makes the final output N+M-1 points as needed
- If you added more zeros it will only add zeros to the final ouput

#### Multiplication in frequency domain

 $\text{MagY}[f] = \text{MagX}[f] \times \text{MagH}[f]$  $MagY[f] = MagX[f] \times MagH[f]$ <br>PhaseY[f] = PhaseX[f] + PhaseH[f]

#### Division in frequency domain  $MagH[f] = MagY[f]/MagX[f]$  $MagH[f] = MagY[f]/MagX[f]$ <br>PhaseH[f] = PhaseY[f] – PhaseX[f]

#### Multiplication in frequency domain

 $ReY[f] = ReX[f] ReH[f] - ImX[f] ImH[f]$ 

 $Im Y[f] = Im X[f] Re H[f] + Re X[f] Im H[f]$ 

# Division in frequency domain $ReH[f] = \frac{ReY[f] ReX[f] + ImY[f] ImX[f]}{ReX[f]^2 + ImX[f]^2}$

 $Im H[f] = \frac{Im Y[f] Re X[f] - Re Y[f] Im X[f]}{2}$  $Re X[f]^2 + Im X[f]^2$